## **WINMOR**

[Versionsgeschichte interaktiv durchsuchen](https://wiki.oevsv.at) [VisuellWikitext](https://wiki.oevsv.at)

#### **[Version vom 26. Januar 2010, 23:04 Uhr](https://wiki.oevsv.at/w/index.php?title=WINMOR&oldid=5727) ( [Version vom 29. Januar 2010, 18:27 Uhr](https://wiki.oevsv.at/w/index.php?title=WINMOR&oldid=5743) ( [Quelltext anzeigen](https://wiki.oevsv.at/w/index.php?title=WINMOR&action=edit&oldid=5727))** [Anonym](https://wiki.oevsv.at/wiki/Benutzer:Anonym) ([Diskussion](https://wiki.oevsv.at/w/index.php?title=Benutzer_Diskussion:Anonym&action=view) | [Beiträge](https://wiki.oevsv.at/wiki/Spezial:Beitr%C3%A4ge/Anonym)) **[Quelltext anzeigen\)](https://wiki.oevsv.at/w/index.php?title=WINMOR&action=edit&oldid=5743)** [Anonym](https://wiki.oevsv.at/wiki/Benutzer:Anonym) [\(Diskussion](https://wiki.oevsv.at/w/index.php?title=Benutzer_Diskussion:Anonym&action=view) | [Beiträge](https://wiki.oevsv.at/wiki/Spezial:Beitr%C3%A4ge/Anonym)) [\(→Allgemeines\)](#page-3-0)

[Zum nächsten Versionsunterschied →](https://wiki.oevsv.at/w/index.php?title=WINMOR&diff=next&oldid=5743)

([→Betatest- und Sked-Frequenzen\)](#page-6-0)

[← Zum vorherigen Versionsunterschied](https://wiki.oevsv.at/w/index.php?title=WINMOR&diff=prev&oldid=5727)

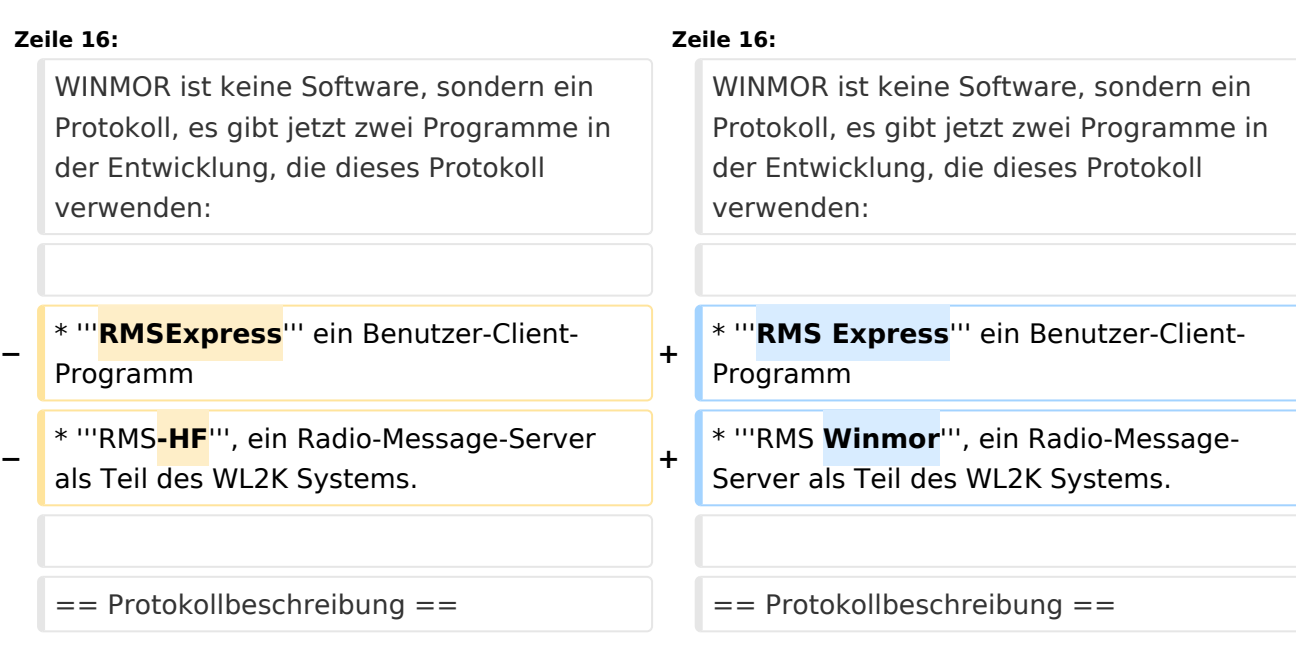

# Version vom 29. Januar 2010, 18:27 Uhr

### **WINMOR (Winlink Message over Radio)** - **ein Soundkarten TNC im Peer-to Peer Betatest**

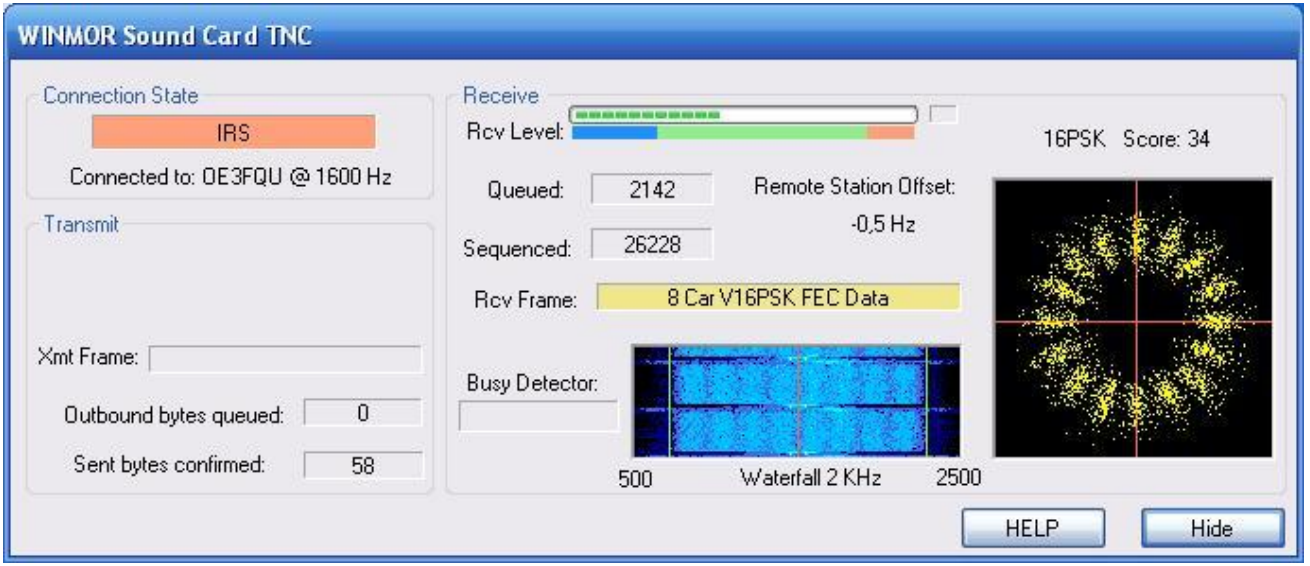

WINMOR-Mode im 80m QRM mit 1600 Hz Bandbreite, 8 Träger, 16PSK, FEC - Datendurchsatz etwa 5000 Zeichen pro Minute

# Inhaltsverzeichnis

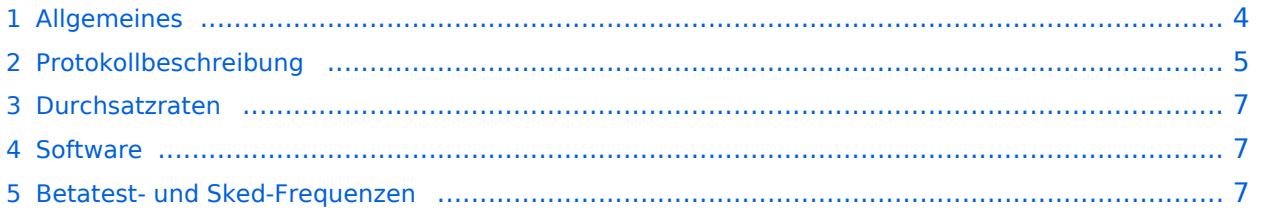

# <span id="page-3-0"></span>**Allgemeines**

WINMOR wurde als digitales ARQ Übertragungsprotokoll [\[1\]](http://de.wikipedia.org/wiki/ARQ-Protokoll) für die Verwendung mit dem Winlink2000 (WL2K) [\[2\]](http://wiki.oevsv.at/index.php/Kategorie:WINLINK) Netzwerk konzipiert. Mit WINMOR entfällt die Notwendigkeit kostspieliger, externer, PACTOR Modem-Hardware. Allerdings wird WINMOR kaum die Leistungsfähigkeit von PACTOR 3 bez. Datendurchsatz und Betriebssicherheit erreichen können. WINMOR wurde auf der ARRL/TAPR Digital Communications Conference in Chicago, September 26-28, 2008 erstmals präsentiert.

The 27th Annual **ARRL and TAPR Digital Communications Conference** 

September 26-28, 2008 - Chicago, Illinois

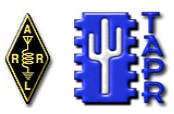

### **WINMOR**…**A Sound Card ARQ Mode for Winlink HF Digital Messaging**

Rick Muething, KN6KB, AAA9WK Winlink Development Team 6143 Anchor Lane Rockledge, FL 32955 rmuething@cfl.rr.com

#### **Abstract:**

The improving computational performance of PCs and the near real-time response of PC operating systems now make it feasible to implement reasonable performance HF ARQ messaging protocols suitable for digital messaging. While Pactor (I, II, III) currently dominate and generally represent the best available performance, PC sound cards with appropriate DSP software can now begin to approach Pactor performance at lower cost than dedicated hardware HF modems. This paper covers the on-going development of an optimized sound card mode WINMOR, compatible with the popular Winlink 2000 message system<sup>1,2,3</sup>. This effort leverages a prior feasibility project by the author in the evaluation of SCAMP<sup>4</sup>, an adaptation of RDFT for digital messaging systems. The paper reviews the development effort of **WINMOR** (**WIN**link **M**essage **O**ver **R**adio) from motivation through tool development, programming, testing and deployment in the WL2K system.

#### **Key Words:**

Winlink 2000, WINMOR, ARQ protocols, multi-carrier PSK, Sound Card Modes, Pactor, SCAMP, HF Channel Simulators

#### **Motivation:**

The PC, widely available DSP tools, well designed sound card/radio interfaces and improving amateur software skills have yielded a variety of sound card modes over the last several years. These modes range from simple DSP/software implementation of RTTY through complex streaming applications like Win DRM. It is one of the few remaining areas where amateurs can and do experiment. Many of the modes developed however are a replacement of existing "chat" modes or "broadcast" modes where absolute accuracy is not a requirement or data is limited to plain ASCII text. Today, however, a viable message system (with the need for compression and binary attachments) requires true "error-free" delivery of binary data. To achieve this there must be some "back channel" or *ARQ* (*A*utomatic *R*etry re*Q*uest) so the receiving station can notify the sender of lost or damaged data and request retransmission or repair. HF Pactor (I, II, III) has served us well in this regard providing good performance (net bits/sec/ Hz bandwidth) and robustness. However the proprietary nature of high performance Pactor modems (Pactor II, III) can be cost prohibitive especially in applications such as emergency communications where wide deployment coupled with low average usage make it difficult to justify the investment in high performance but costly hardware. As developers of Winlink 2000 we are continually asked to supply a lower cost of entry than Pactor for those needing to access the WL2K system on HF.

WINMOR ist keine Software, sondern ein Protokoll, es gibt jetzt zwei Programme in der Entwicklung, die dieses Protokoll verwenden:

- **RMS Express** ein Benutzer-Client-Programm
- **RMS Winmor**, ein Radio-Message-Server als Teil des WL2K Systems.

## <span id="page-5-0"></span>Protokollbeschreibung

Die Protokollbeschreibung (englisch)

### **WINMOR Protocol Specification (Preliminary)**

Revision: 1.0.0 Oct 13, 2009

Rick Muething, KN6KB, AAA9WK

#### **1.0 Scope:**

This document describes the preliminary WINMOR sound card protocol at the physical and data link levels. It is the complete specification of the WINMOR protocol. It does not address higher level protocol layers. The WINMOR protocol is not proprietary and is released to the public domain. This document describes the 500 Hz and 1600 Hz bandwidth modes using 93.75 Baud (PSK) and 46.875 baud FSK modulation.

#### **2.0 Purpose:**

The intent of this document is two fold:

- a) To serve as a working document during protocol development and testing
- b) To serve as a template to allow others familiar with the art to build compatible drivers that support the data link protocol layer.

#### **3.0 Definitions and Syntax:**

Several specific terms and syntax are used in this document:

Definitions: A term or item is defined using the  $:=$  symbol. This symbol can be read as "is defined as"

Implementation directives: These are key words that indicate how an item is to be implemented or recommend a method of implementation. They are always indicated by capitalized italic words. These are:

 $MUST$  := this must be followed to implement the protocol

 $MUST NOT$  := this must not be done to implement the protocol

*SHOULD* := this is the recommended way to implement the protocol

*MAY* := this is alternative way to implement the protocol.

The syntax above is always used to distinguish between the common use of the same words.

 $&$  is used to indicate catenation. E.g. Frame := Pilot  $&$  Data

#### **4.0 Overview of the Protocol:**

The WINMOR protocol is intended to be used for sending messages and binary data error free over a HF radio link. It is a Selective Repeat Automatic Retry reQuest (SRARQ) protocol where the Information Receiving Station (IRS) acknowledges receipt of the data to the Information Sending Station (ISS). Normally during a connection session the IRS and ISS exchange roles multiple times. The protocol is designed to handle the type conditions normally encountered in amateur radio transmission.

## <span id="page-6-1"></span>Durchsatzraten

#### Tabelle erzielbarer Daten-Durchsatzraten

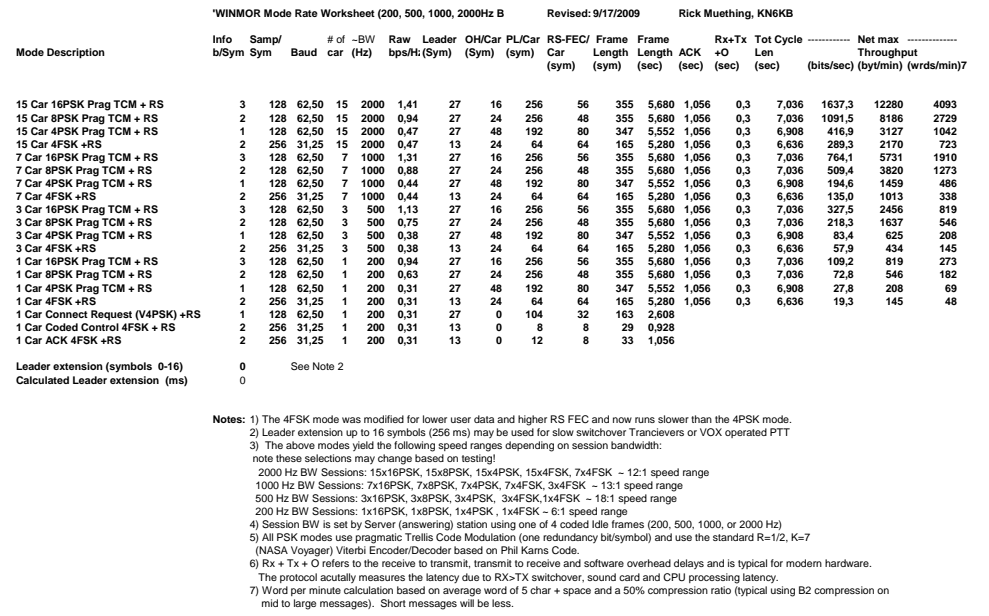

## <span id="page-6-2"></span>Software

Wer beim Betatest mitmachen möchte, Englischkenntnisse sind vorausgesetzt, muss sich im Yahoo Forum [\[3\]](http://groups.yahoo.com/group/WINMOR/) anmelden.

Voraussetzungen: WIN-XP oder -Vista, .NET3.5, höherwertige Soundkarte z.B. [\[4\],](http://www.qrpproject.de/slusb.html) KW-Transceiver

WINMOR unterstützt direkt den USB-Soundkartentreiber (USB Audio Codec-02) für den ICOM IC-7200 KW-Transceiver.

## <span id="page-6-0"></span>Betatest- und Sked-Frequenzen

RMS WINMOR (Server) sind im Betatest aktiv. Die aktiven RMS Winmor Stationen sind hier [\[5\]](http://www.winlink.org/RMSHFStatus) zu sehen.

Peer-to- Peer Skeds können hier [\[6\]](http://www.obriensweb.com/sked/) vereinbart werden.

#### **MHeard Log (@ OE3ZK)**

2010.01.26 20:45:27 UA6DX-5 41 (KN95NA)

2010.01.26 20:05:16 UR5VIB 69

2010.01.26 20:04:56 ON4KCY 64 (JO21IA)

# **BlueSpice4**

2010.01.26 19:30:19 DL8RCB-6 51 (JN68RS) 2010.01.26 19:10:55 OH8GKP 52 2010.01.26 19:05:07 OH7JJT 44 2010.01.26 19:04:34 RU3AT 60 (KO85VT) 2010.01.26 18:52:39 OH5RM 51 (KP30JR) 2010.01.26 16:23:00 PD4U-5 80 2010.01.26 15:56:37 F5FJ 39 2010.01.26 15:12:41 I3FUE 81 () 2010.01.26 11:24:45 PY2LIN 44 2010.01.26 11:17:25 EA2AFR 85 2010.01.26 11:11:18 OH1IU 90 (KP01XK) 2010.01.25 14:11:13 SM6ESQ 58 (JO67KI) 2010.01.21 13:18:54 F1AFZ 26 2010.01.20 16:09:25 OE3ZK-3 98 (JN88DH) 2010.01.17 14:31:42 OE1KBC 76 (JN88EG) 2010.01.15 09:53:08 OE3FQU 38 (JN78TE) 2010.01.06 12:59:35 VE1YZ-5 36 (FN84BQ) 2009.12.27 18:41:58 DG6ABK 82 2009.12.27 18:01:41 IW7DGY 69 (JN81KC) 2009.12.21 13:17:35 KD4XV 28 (EM75EB) 2009.12.21 13:15:44 LZ1OE 42 (KN32QM) 2009.12.21 12:56:25 PD4U 28 (JO22XE) 2009.12.21 12:55:26 OH7TE 74 (KP20IE) 2009.12.20 10:01:49 OH6XI 58 (KP13IQ) 2009.12.18 10:31:17 OE5RPP 52 (JN67RW) 2009.12.13 12:20:22 LA3RIA 0 (JO59HW) 2009.12.13 11:53:58 OH3NJC 85 (KP11OP) 2009.12.08 12:04:11 9Z4BM 72 (FK90GG) 2009.12.07 14:31:54 V31AE 32 (EK58UK)

# **BlueSpice4**

2009.12.07 11:30:53 F6DKQ 64

- 2009.12.05 16:12:58 ON4MS 56 (JO20KR)
- 2009.12.04 15:20:21 WA4BDS 30 (EM85AQ)
- 2009.12.04 13:23:40 KB2BHW 0 (FN13VA)
- 2009.11.20 13:07:16 LZ1ZM 77
- 2009.11.19 12:12:25 KB1LIH 35
- 2009.11.17 14:59:18 W1EO 38
- 2009.11.17 14:39:11 W4NTG 59
- 2009.11.16 20:33:39 OE9FWV 79
- 2009.11.16 11:57:00 PA7HPH 30
- 2009.11.14 11:28:05 M6DJE 86 (IO81RM)
- 2009.11.13 14:02:30 KC9LET 24 (EM69XX)
- 2009.11.12 11:55:17 C56DL 38
- 2009.11.08 14:28:54 NY3J 70
- 2009.10.29 17:30:56 DL1ZG 30
- 2009.10.29 17:26:15 DL0NOT 66
- 2009.10.24 17:58:00 IZ1GCL 67
- 2009.10.23 15:30:28 KB0E 28
- 2009.10.22 16:38:07 W9IB 44 (EN62AC)
- 2009.10.22 14:24:50 ON5VW 27
- 2009.10.20 15:50:21 AFA7HZ 29
- 2009.10.20 15:14:39 GM8BPQ 32 (IO68VL)
- 2009.10.20 15:06:28 W0RLI 35
- 2009.10.19 14:09:13 W4BGH 35 (EL87VT)
- 2009.10.19 13:55:17 WS5H 29 (EL29FQ)
- 2009.10.19 13:44:48 W5SEG 56 (EL19AN)
- 2009.10.19 13:44:25 K4JCC 30
- 2009.10.15 18:16:03 KA2UOL
- 2009.10.15 18:13:34 AK5U

# **BlueSpice4**

- 2009.10.15 17:52:36 K0TER
- 2009.10.15 16:38:04 WB2HVF
- 2009.10.15 16:03:22 K4DMU
- 2009.10.14 16:51:24 VE7CRT
- 2009.10.14 15:52:40 AA6FT
- 2009.10.13 16:34:56 DB7EM
- 2009.10.13 14:14:27 KC4QYM
- 2009.10.12 17:26:08 VE3LKI
- 2009.10.12 16:04:38 LA5VNA
- 2009.10.12 16:02:05 VE3IRI
- 2009.10.11 11:10:30 AD4RG
- 2009.10.10 16:32:52 VE2HAR
- 2009.10.08 18:36:56 K2MO
- 2009.10.06 19:28:10 KB3CS
- 2009.10.06 18:54:15 N2UBP
- 2009.10.06 18:53:37 9Y4LT
- 2009.10.06 18:22:02 K4PPK
- 2009.10.06 16:23:40 EA5GF
- 2009.10.05 17:58:52 KD4NUE
- 2009.10.05 16:31:11 KR4XN
- 2009.10.04 17:51:26 PA0LSK
- 2009.10.04 17:34:09 IZ3LEF
- 2009.10.03 15:49:00 VE2AEY
- 2009.10.03 15:26:10 VA3LKI
- 2009.10.03 13:37:45 N1CPE
- 2009.10.03 09:41:43 S57MK
- 2009.10.01 18:12:13 LZ1CWK